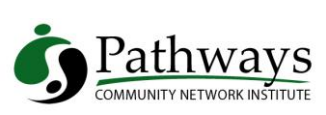

## **User Access Checklist**

**(Please Print)**

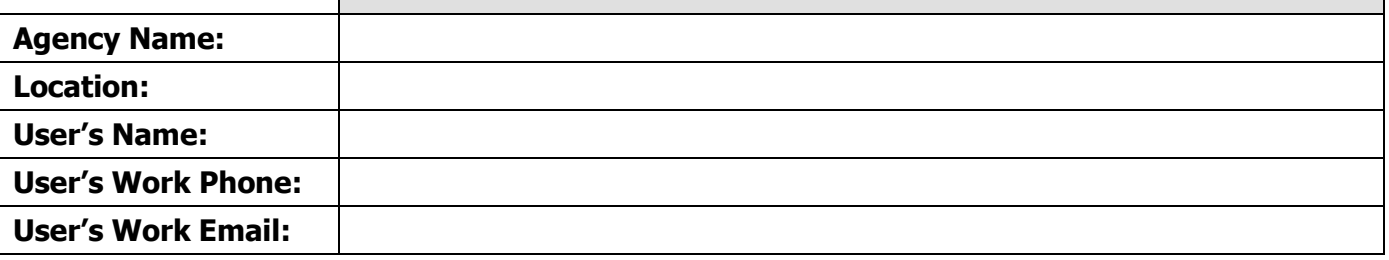

**In addition to this form, New User Training and Confidentiality & Best Practices Training is required for all users accessing the Pathways Compass system.**

Date of New User Training: \_\_\_\_\_\_\_\_\_\_\_

Date of Confidentiality and Best Practices Training: \_\_\_\_\_\_\_\_\_\_\_\_\_\_\_\_\_\_\_\_\_\_\_\_\_\_\_

INSTRUCTIONS:

- 1. Check "Yes" for each desired PATHWAYS COMPASS command below.
- 2. Have your supervisor sign this form in the space provided below.
- 3. Turn in this form to your agency's PATHWAYS COMPASS Administrator for processing.
- 4. For questions, please contact Pathways Support at 404-639-9933 option 2, 866-818-1032 option 2, or email us at [support@pcni.org.](mailto:support@pcni.org)

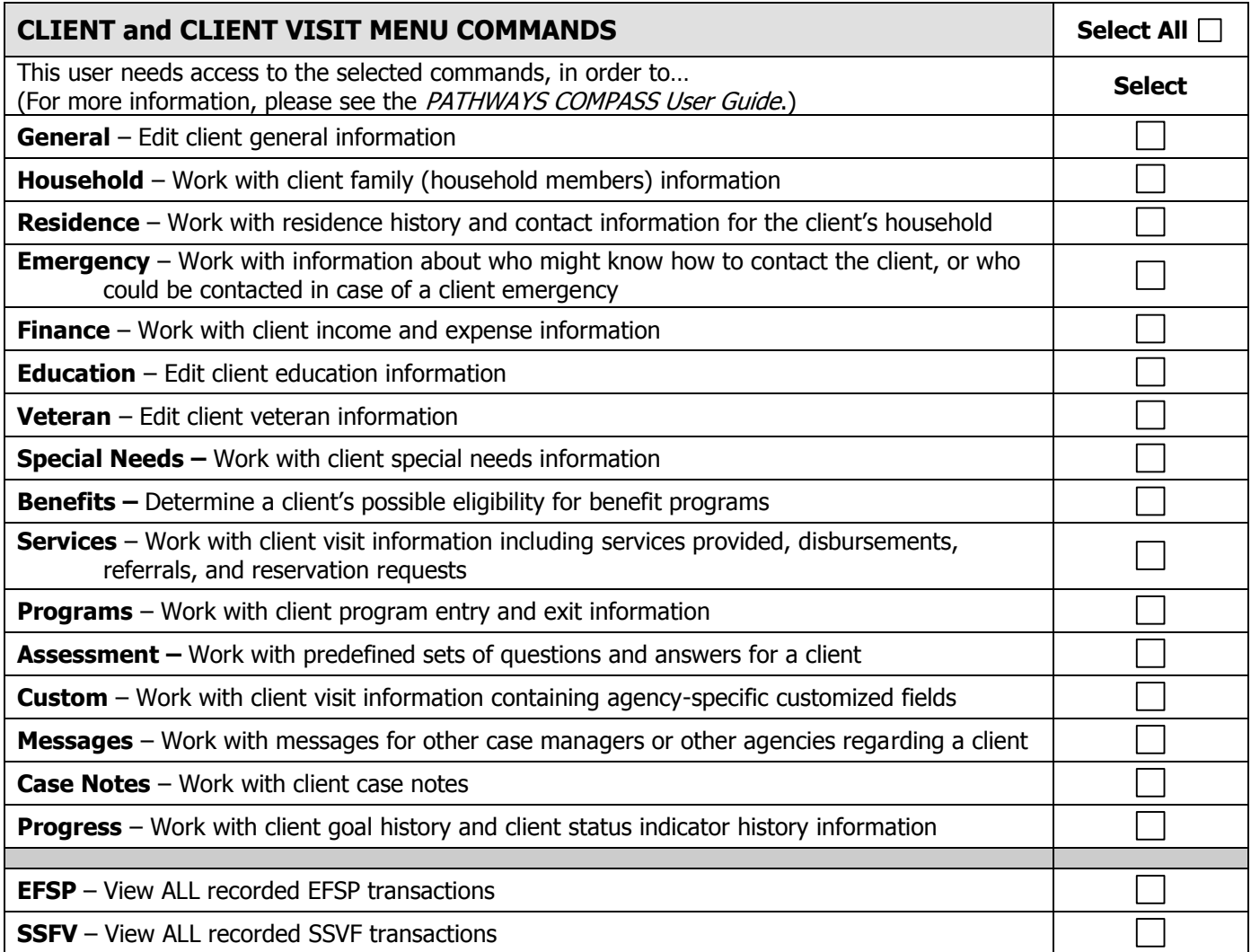

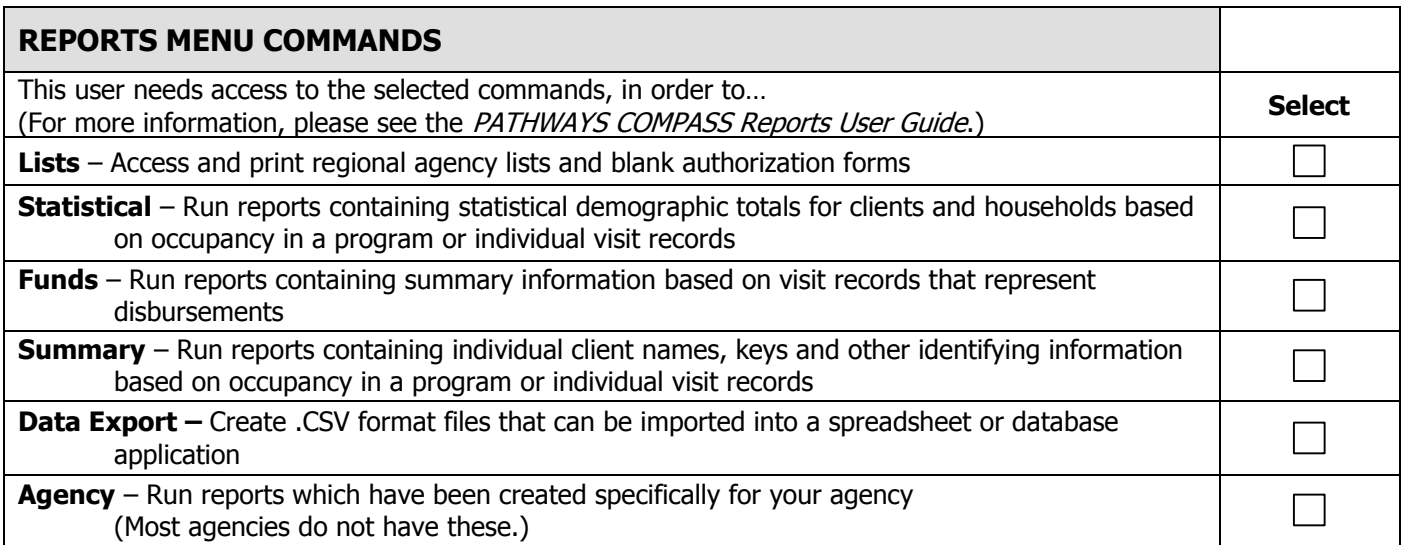

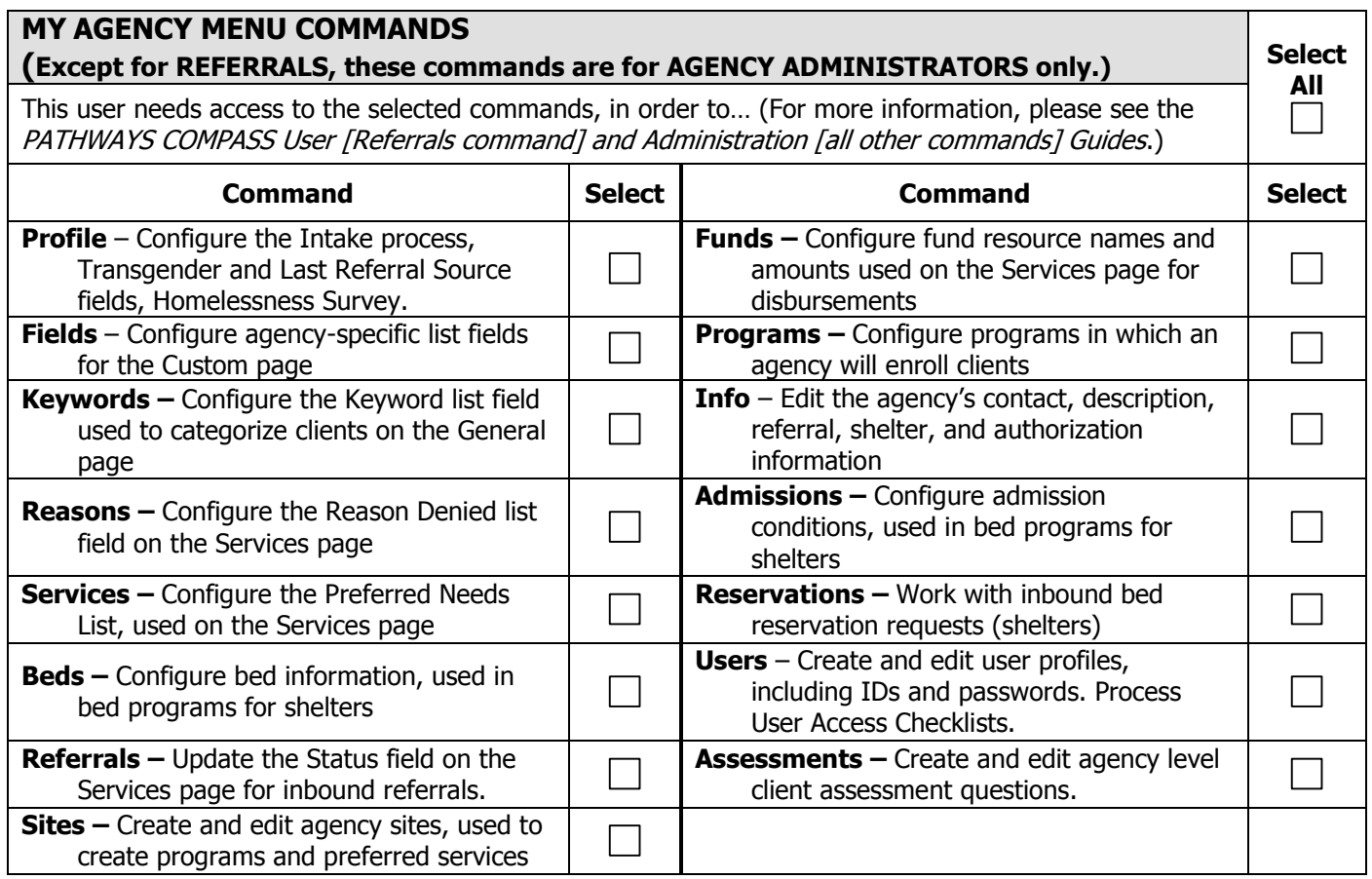

## **SUPERVISOR'S AUTHORIZATION SIGNATURE**

Please have your **supervisor** authorize your selections by signing below. Then turn this form in to your agency's **administrator** for processing. (If your agency has no administrator, or you need the **Profile** command, you may fax this form to Pathways Support, 404-982-0960 or 866-818-3036.)

Supervisor Signature:

Printed Name:\_\_\_\_\_\_\_\_\_\_\_\_\_\_\_\_\_\_\_\_\_\_\_\_\_\_\_\_\_\_\_\_\_\_\_\_\_\_\_\_\_ Date:\_\_\_\_\_\_\_\_\_\_\_\_\_\_\_\_\_\_\_\_\_\_\_\_\_